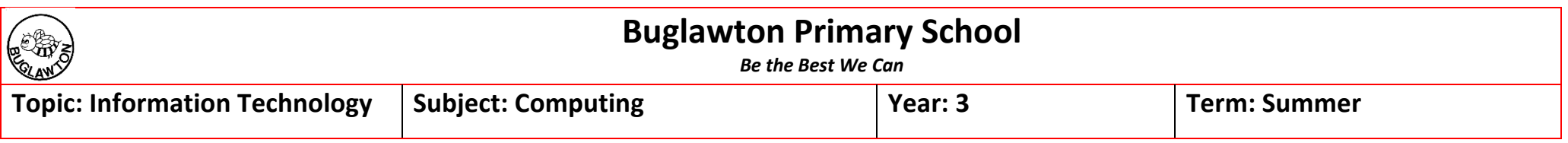

## **What should I already know?**

- Describe the uses of different programs on the computer (e.g. Word, PPT etc…)
- Explain what key terms are such as: text box; font; cursor
- Adding photos, text and sound.
- Insert objects, text boxes and images.
- Refine skills into a 'finished product'.

## **What will I know by the end of the unit?**

- Describe what a hyperlink is.
- Identify key applications for specific tasks.
- Explain key formatting tools and their functions.

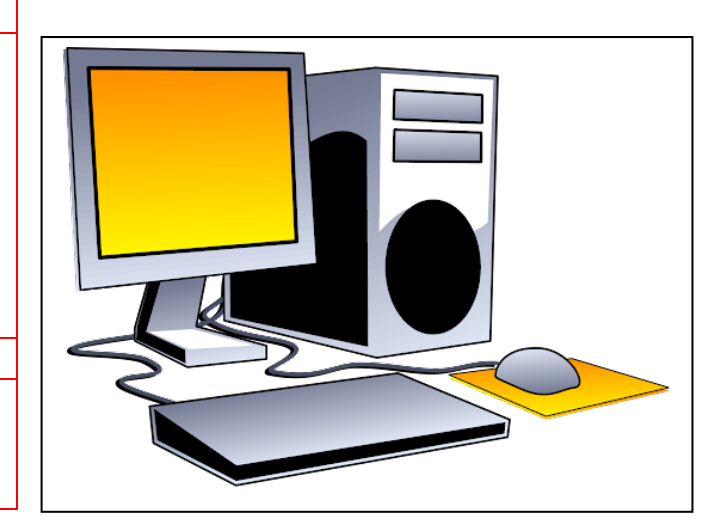

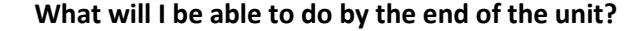

- Add hyperlinks to documents, websites and pictures.
- Complete basic keyboard shortcuts such as copy, paste, save etc…
- Insert videos to presentations.
- Alter the size and looks of characters.
- Record and add sound recordings.

## **Agreed Real-life Outcome**

- Completed PowerPoint.
- Word processed piece of work.
- Animation in Puppet Pals app.

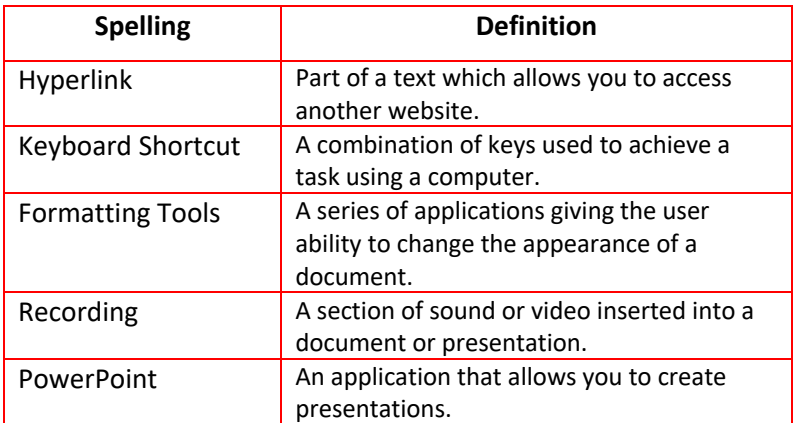